#### Working together effectively

Ag obair go héifeachtach le chéile

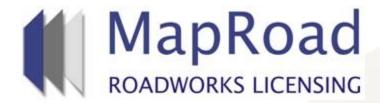

| Title: Marking the Map on Works Segment |          |  |
|-----------------------------------------|----------|--|
| Reference:                              | 37       |  |
| Revision:                               | 1        |  |
| Date:                                   | 27/03/17 |  |

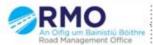

# Zoom into map location to access marker buttons to mark the "Works Segment".

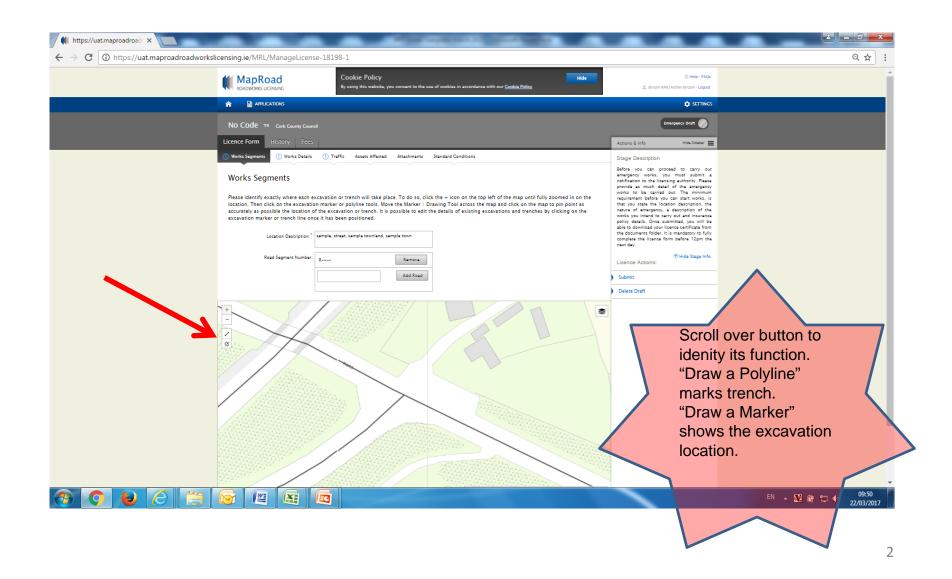

#### On scrolling over the button its function is identified.

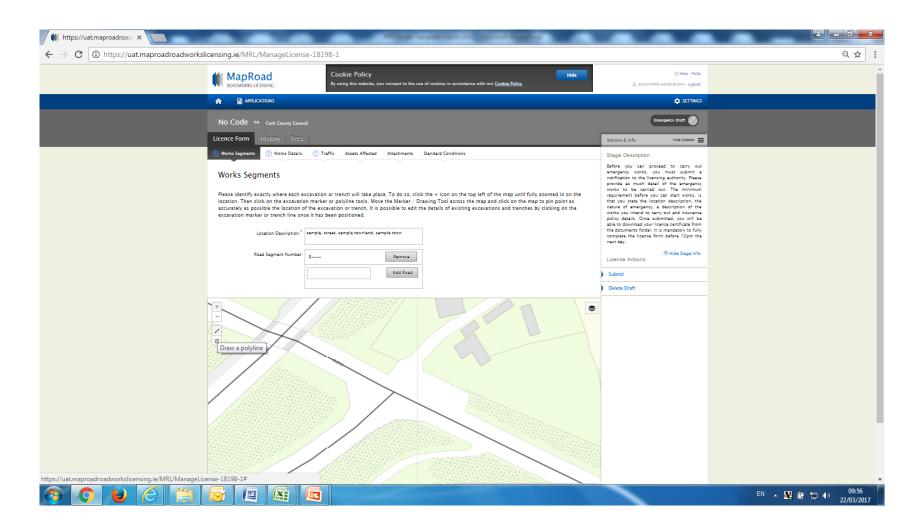

### Select the required marker and locate accordingly.

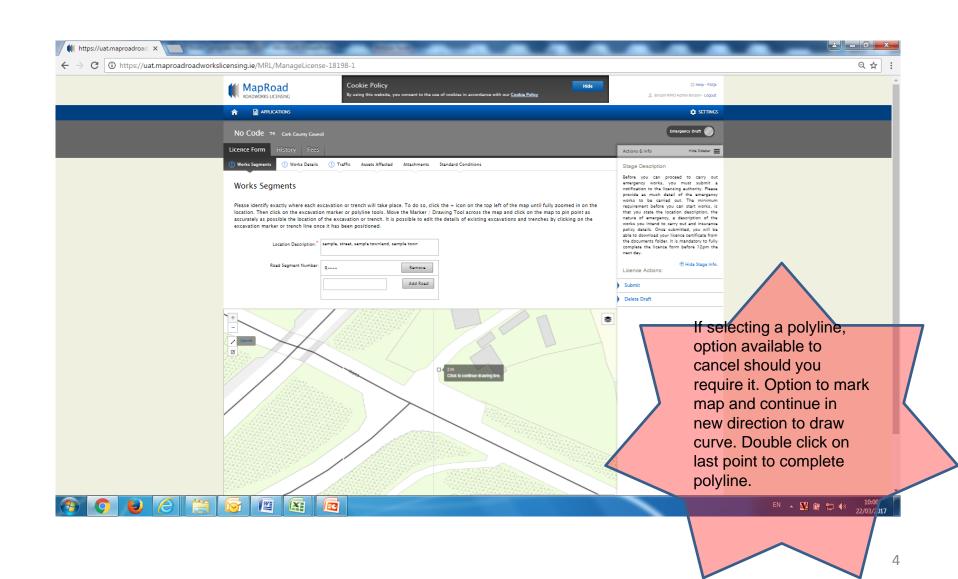

#### Complete mandatory fields in Excavation Code pop up box.

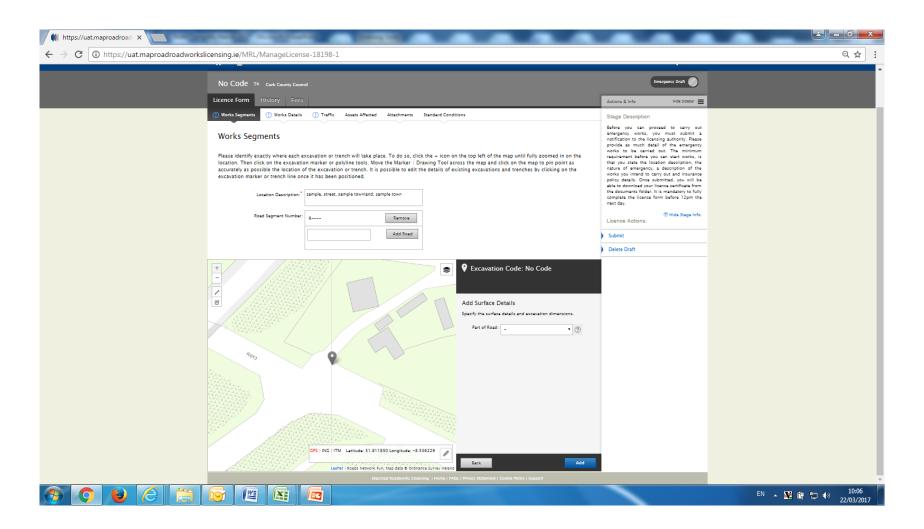

#### Select "Add" to continue.

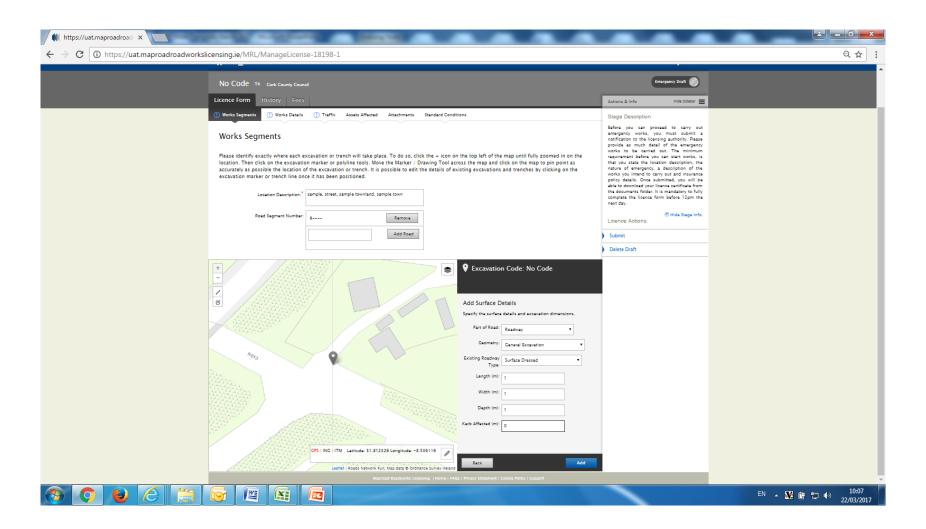

## Excavation details may be reviewed or edited. Please select "Save".

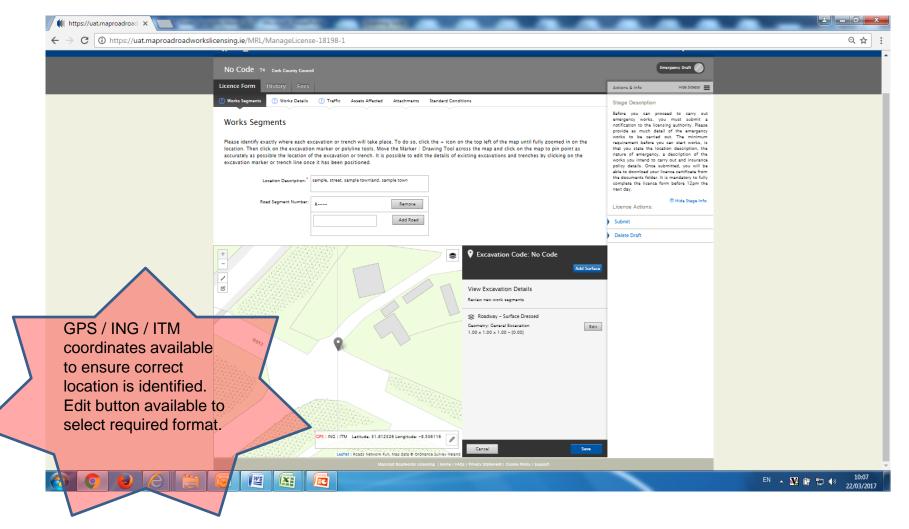